# Figures for 'A Primer on Visualizations for Comparing Populations. . . '

### Jerzy Wieczorek

2020-01-29

This vignette shows how to reproduce the main figures in "A Primer on Visualizations for Comparing Populations, Including the Issue of Overlapping Confidence Intervals" (Wright, Klein, and Wieczorek, 2017, *The American Statistician*, in press).

Note: For this vignette itself, we automatically save the figures below using the knitr package with option dev="tikz" instead of saving them individually. In the final section of the vignette, we show an example of how to save individual plots using the tikz() function in the tikzDevice package.

### **Workflow to reproduce figures from the article**

First, we load the package and the TravelTime2011 dataset used in the paper. We also create string versions of our estimates and their standard errors that will print with a consistent number of digits.

```
library(RankingProject)
data(TravelTime2011)
USdata <- TravelTime2011
head(USdata)
## Rank State Estimate.2dec SE.2dec Abbreviation Region FIPS
## 1 1 South Dakota 16.86 0.28 SD MIDWEST 46
## 2 2 North Dakota 16.91 0.36 ND MIDWEST 38
## 3 3 Nebraska 18.06 0.19 NE MIDWEST 31
## 4 4 Wyoming 18.10 0.50 WY WEST 56
## 5 5 Montana 18.18 0.32 MT WEST 30
## 6 6 Alaska 18.39 0.33 AK PACIFIC 2
# Format estimates and SEs into strings with 2 digits past the decimal
USdata$Estimate.Print = formatC(USdata$Estimate.2dec,
                         format = 'f', digits = 2)
# For SEs, also drop the leading 0
USdata$SE.Print = substring(formatC(USdata$SE.2dec,
                            format = 'f', digits = 2),
                      first = 2)
```
Next, we set up several list-type objects to contain parameters needed for the tables and plots. As in the article, we use Colorado (CO) as the reference state. The option tikzText=TRUE lets us use LaTeX-style text and symbols in the figures, instead of basic R-style text.

```
# Set Colorado as the reference state
refAbbr <- "CO"
refRow <- which(USdata$Abbreviation==refAbbr)
# Set up parameter lists for table function and figure function
```

```
tableParList <- with(USdata,
                     list(ranks = Rank, names = Abbreviation,
                          est = Estimate.Print, se = SE.Print,
                          placeType = "State", tikzText = TRUE))
plotParList <- with(USdata,
                      list(est = Estimate.2dec, se = SE.2dec,
                           names = Abbreviation, refName = refAbbr,
                           confLevel = .90, tikzText = TRUE)
```
Reproduce Figure 3, the "shaded columns plot":

```
# Shaded Columns plot
plotParList$plotType <- "columns"
# Specify where to position the "Reference State:" text,
# and adjust column widths from their defaults
tableParList = c(tableParList,
                 list(columnsPlotRefLine = .7, col2 = .55, col3 = .8))
RankPlotWithTable(tableParList = tableParList, plotParList = plotParList,
                  tableWidthProp = 2/7, tikzText = TRUE)
```
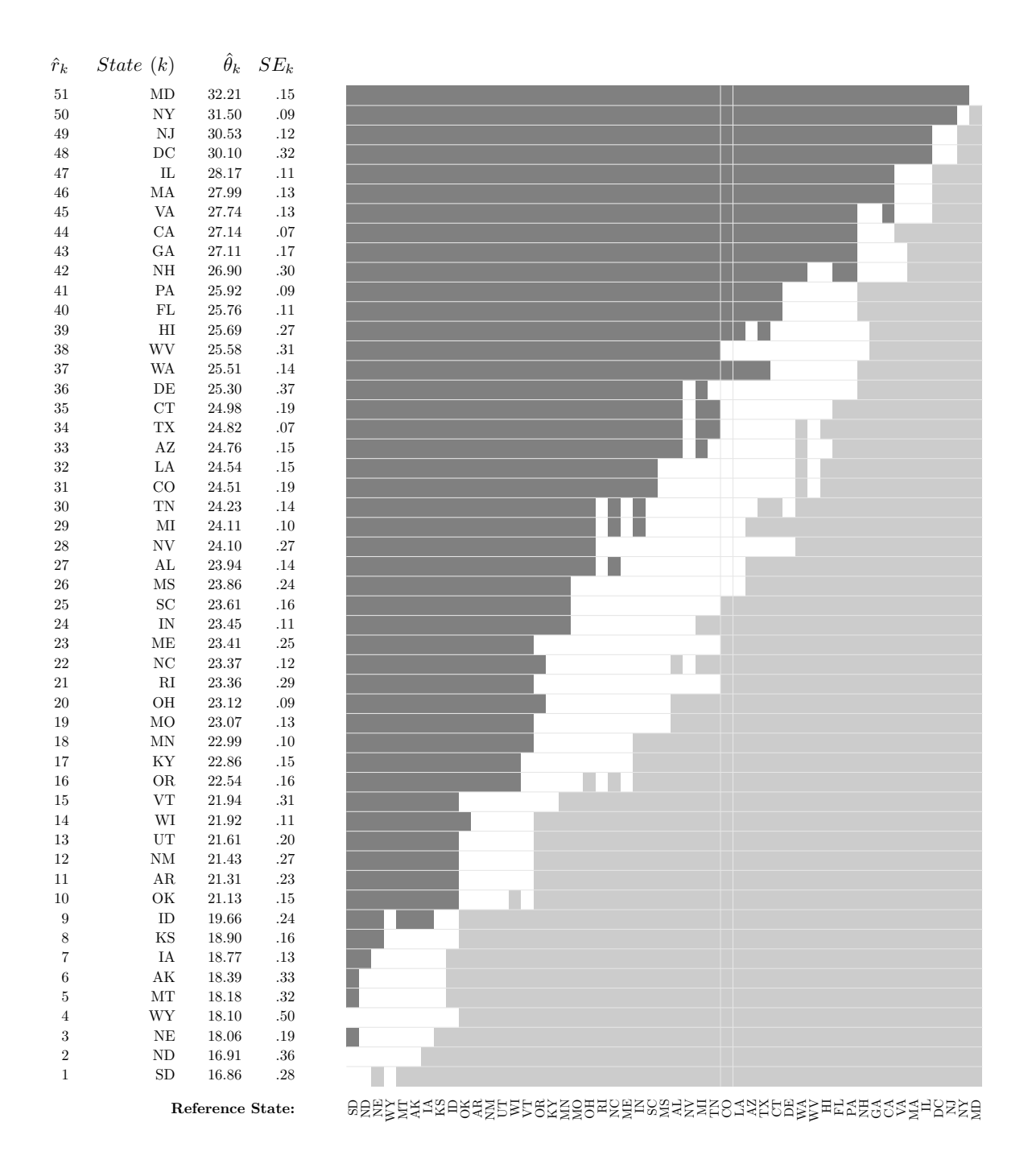

# *# Reset defaults for future plots* tableParList[**c**("columnsPlotRefLine", "col2", "col3")] <- NULL

Reproduce Figure 1, the plot of individual 90% confidence intervals (CIs):

```
# For all remaining figures,
# table will show full state names instead of abbreviations
tableParList$names <- USdata$State
# Individual CIs
plotParList$plotType <- "individual"
plotParList$cex <- 0.6
RankPlotWithTable(tableParList = tableParList, plotParList = plotParList,
tikzText = TRUE)
```
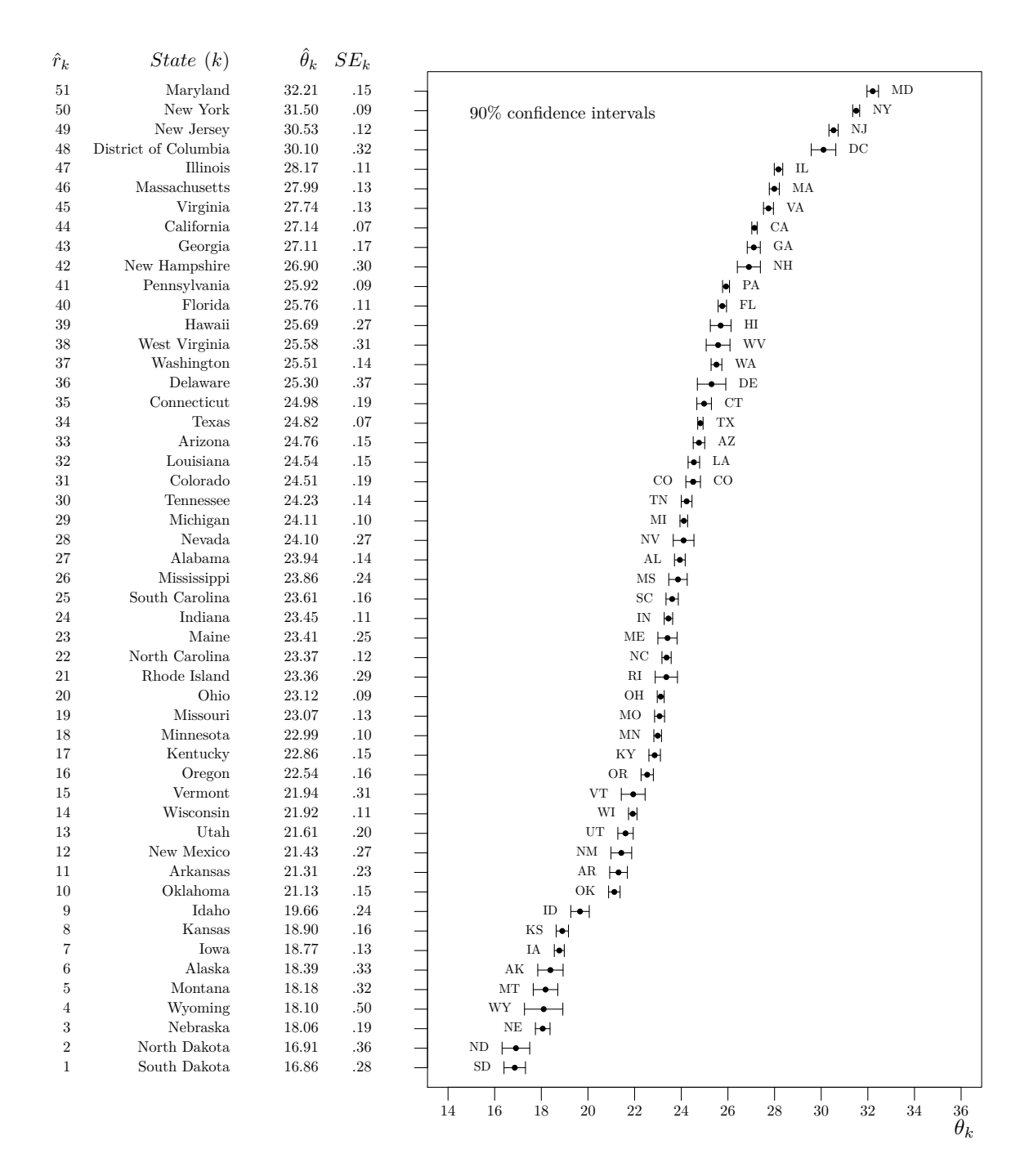

Reproduce Figure 4, the plot of demi-Bonferroni-corrected 90% CIs for the difference between the reference state Colorado and all other states:

*# CIs for differences from ref* plotParList**\$**plotType <- "difference"

# **RankPlotWithTable**(tableParList = tableParList, plotParList = plotParList, annotRefName = USdata**\$**State[refRow], annotRefRank = USdata**\$**Rank[refRow], tikzText = TRUE)

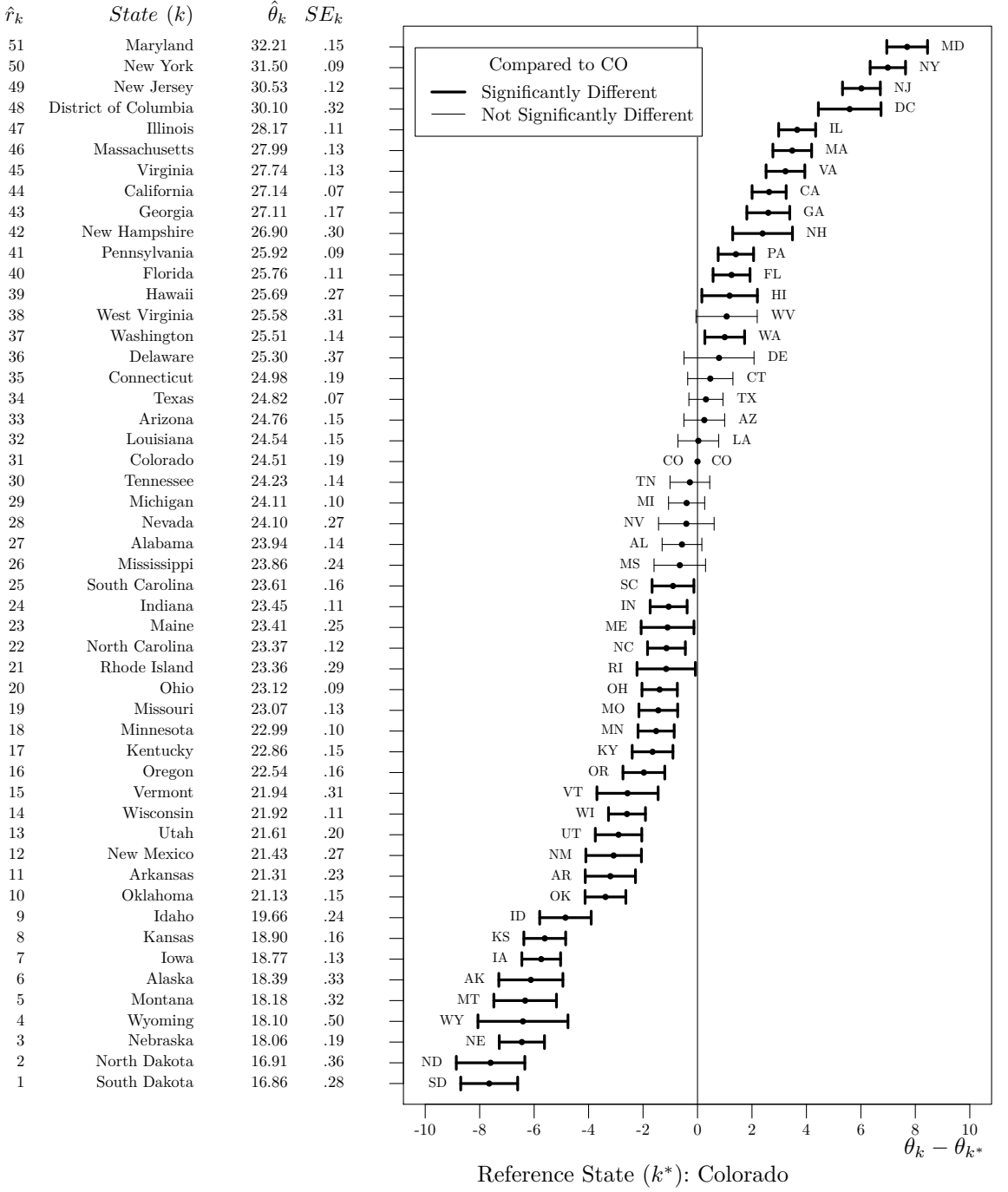

Rank: 31

Reproduce Figure 7, the plot of demi-Bonferroni-corrected 90% "comparison intervals" (based on Almond et al., 2000) for comparing the reference state Colorado to all other states:

```
# Comparison intervals
plotParList$plotType <- "comparison"
plotParList$thetaLine <- 1.5
RankPlotWithTable(tableParList = tableParList, plotParList = plotParList,
                 tikzText = TRUE)
```
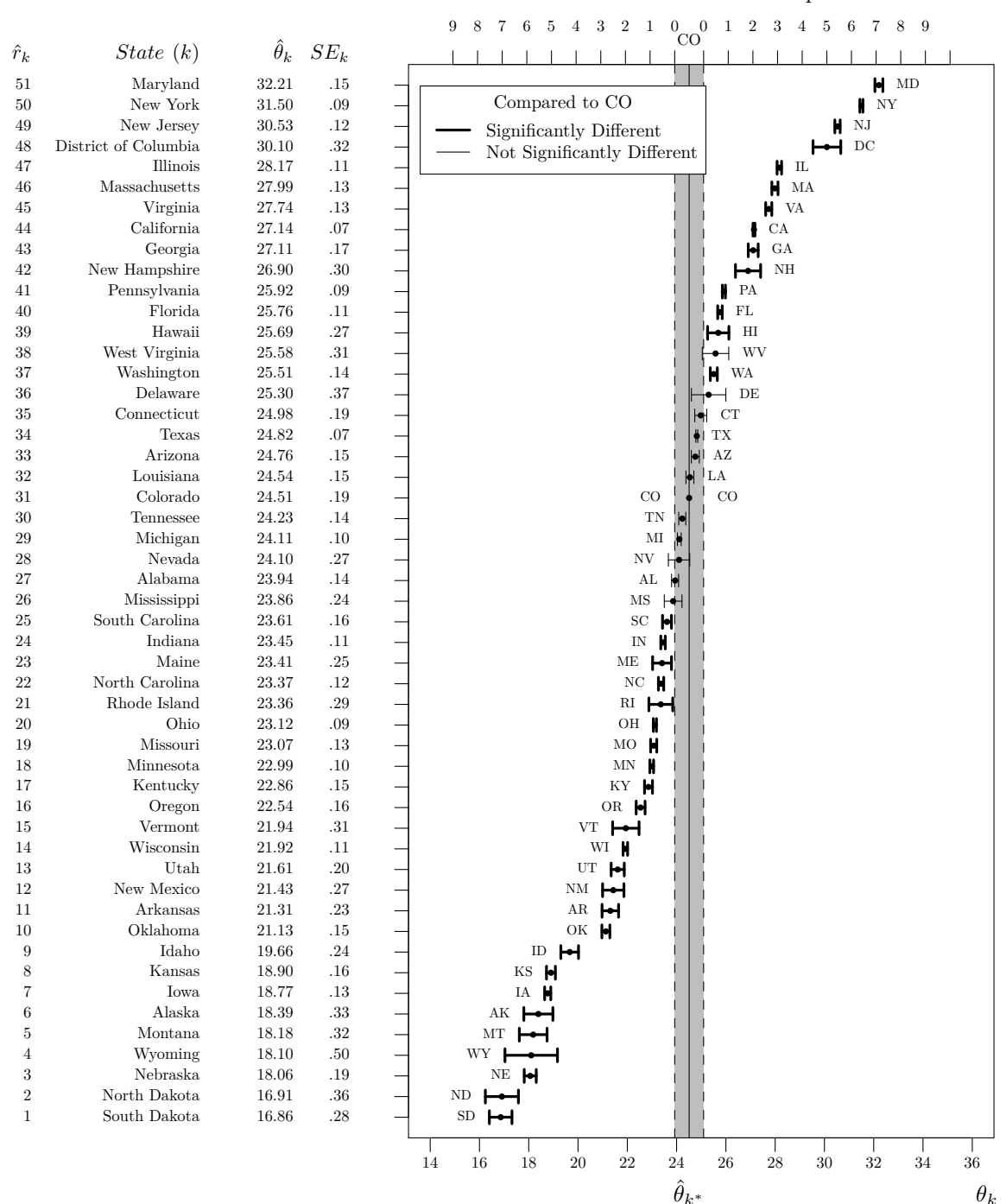

Distance from the strip

#### plotParList**\$**thetaLine <- NULL

Reproduce Figure 10, the plot of Goldstein-Healy-adjusted "90%" CIs (based on Goldstein and Healy, 1995), which are in fact 77.49% CIs as chosen to achieve an "average significance level" of  $\alpha = 0.10$ :

# *# Goldstein-Healy adjusted CIs* plotParList**\$**plotType <- "individual" plotParList**\$**GH <- TRUE **RankPlotWithTable**(tableParList = tableParList, plotParList = plotParList, tikzText = TRUE)

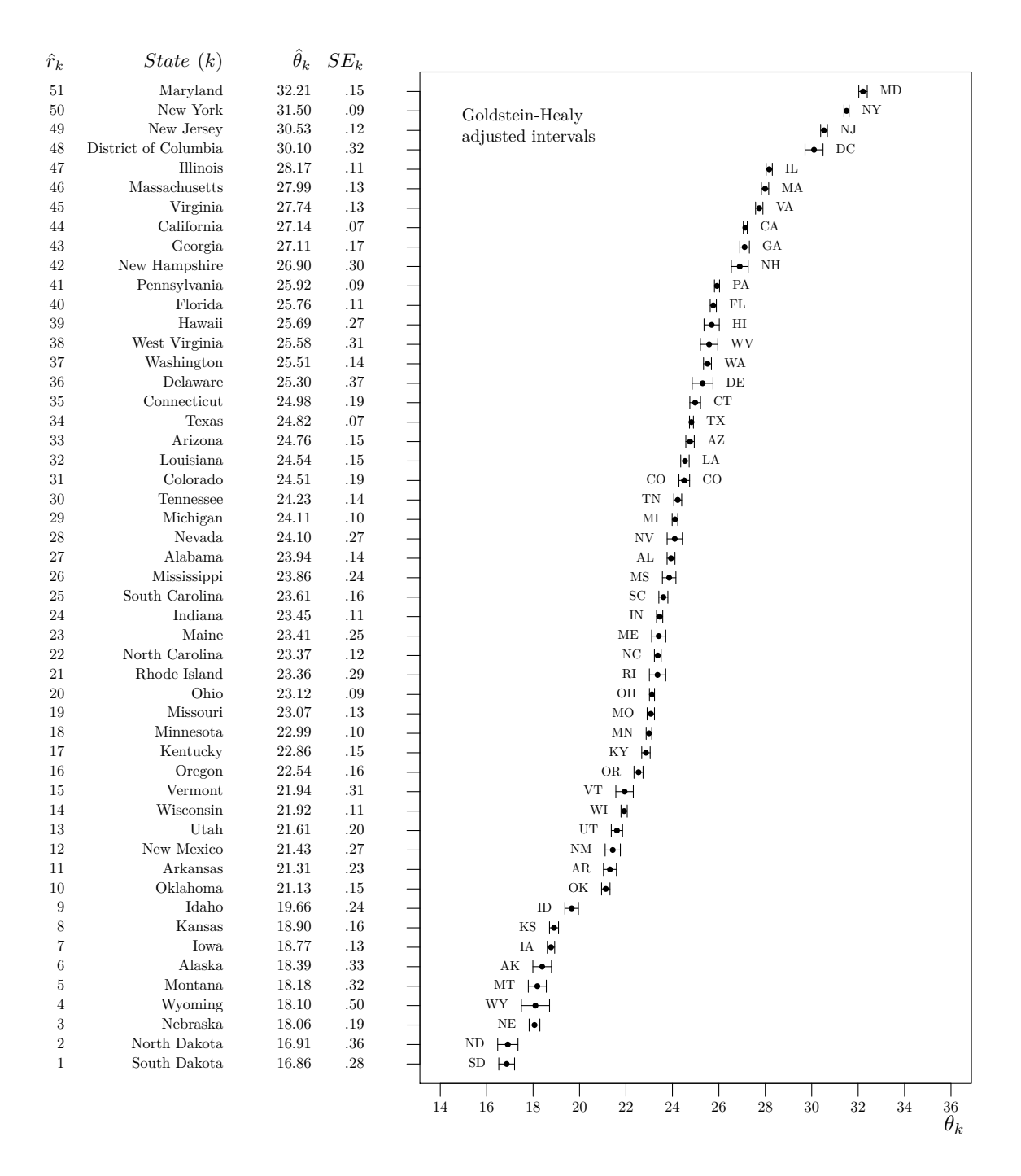

Reproduce Figure 11, the plot of two-tiered error bars, where the inner tier are the same Goldstein-Healyadjusted "90%" CIs from Figure 10, and the outer tier are the same individual 90% CIs from Figure 1:

```
# Double-tiered GH plot:
# inner tiers are GH CIs,
# outer tiers are usual 90% CIs
plotParList$tiers <- 2
# Legend auto-positioning is poor with line breaks in legend text;
# we can improve it by controlling (X,Y) manually
plotParList$legendX <- 13
plotParList$legendY <- 52
RankPlotWithTable(tableParList = tableParList, plotParList = plotParList,
                 tikzText = TRUE)
```
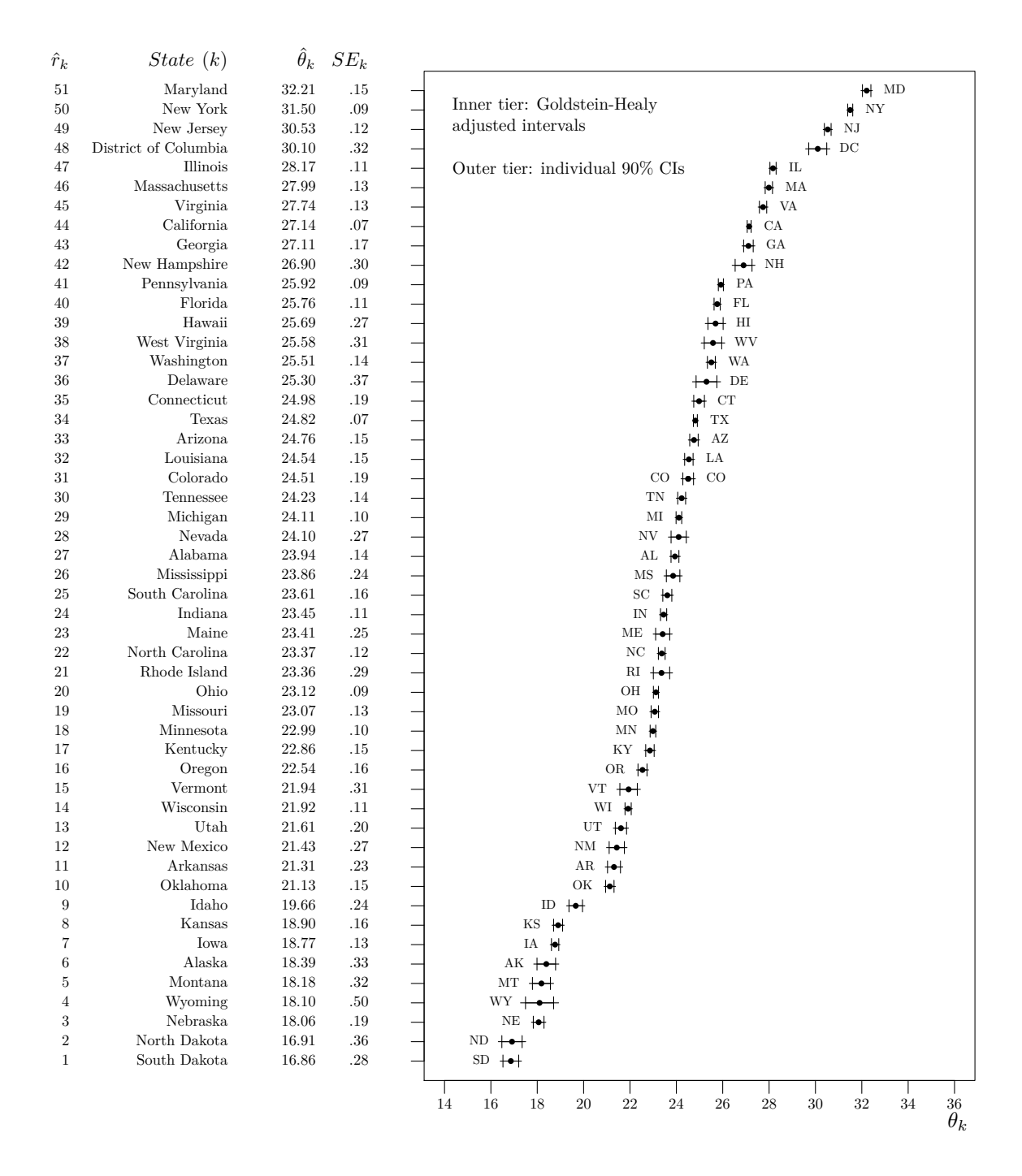

Reproduce Figure 12, another plot of two-tiered error bars, where now the inner tier are the same individual 90% CIs from Figure 1, and the outer tier are demi-Bonferroni-corrected Goldstein-Healy-adjusted "90%" CIs (in fact 99.55% CIs):

```
# Double-tiered GH + Bonferroni plot:
# inner tiers are usual 90% CIs,
# outer tiers are 50-way demi-Bonferroni-corrected GH CIs
plotParList$Bonferroni <- "demi"
RankPlotWithTable(tableParList = tableParList, plotParList = plotParList,
                 tikzText = TRUE)
```
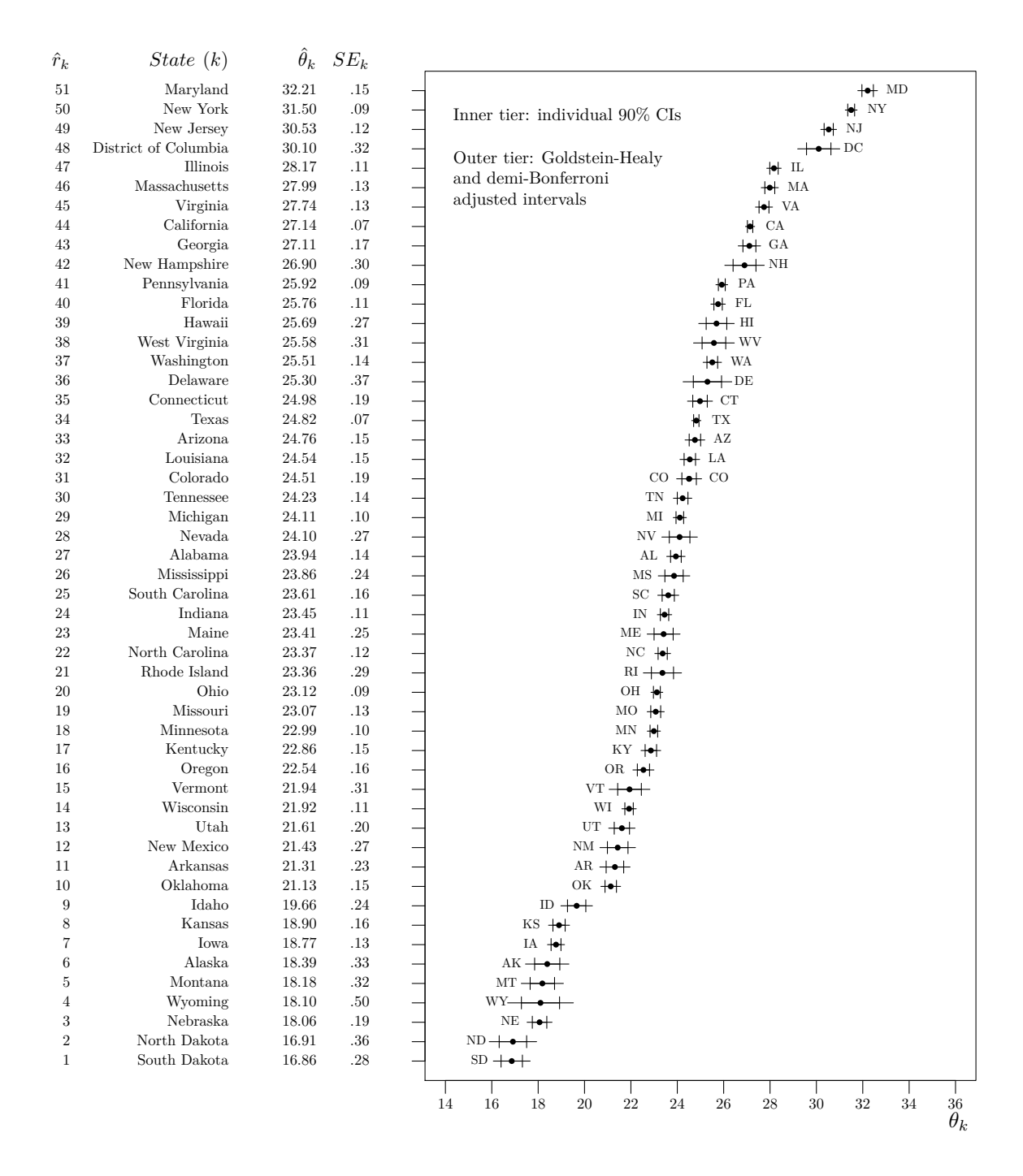

# **Using tikzDevice::tikz() to save individual figures**

For this vignette, the figures above were automatically converted to PDF format using knitr with chunk option dev="tikz". When not using knitr, we may prefer to save plots one at a time "manually." To do this, we can explicitly call the tikz() function from the tikzDevice package, as in the following example code.

The tikz() function works much like pdf() or png() and other standard functions for saving plots from R scripts. We must remember to call dev.off() after the plotting function runs, to let R know the plot is ready to be saved.

Using tikz() will create and save a .tex file. To convert this to a figure, we can:

- compile it into a standalone PDF separately; or
- use R's tools::texi2pdf() which compiles the PDF and saves it in the current working directory; or
- set standAlone=FALSE below, then copy-paste the contents of the saved .tex file directly into a larger .tex document.

```
# Not run:
library(tikzDevice)
tikz("/path/to/my/file.tex", standAlone = TRUE, width = 6.5, height = 8)
RankPlotWithTable(tableParList = tableParList, plotParList = plotParList,
                  tikzText = TRUE)
dev.off()
tools::texi2pdf("/path/to/my/file.tex")
```